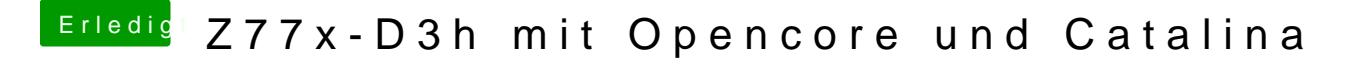

Beitrag von Raptortosh vom 4. Mai 2020, 21:47

Mach mal von ALLEN settings ein Foto